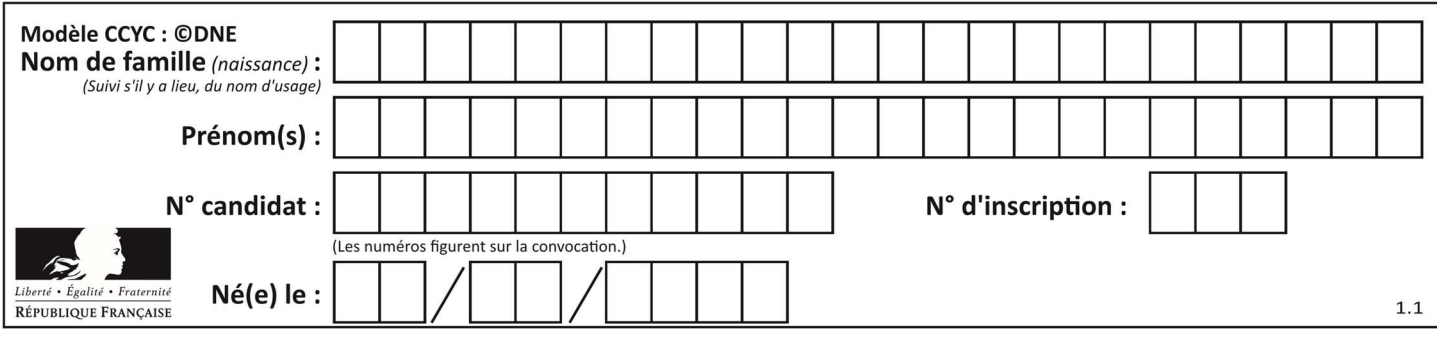

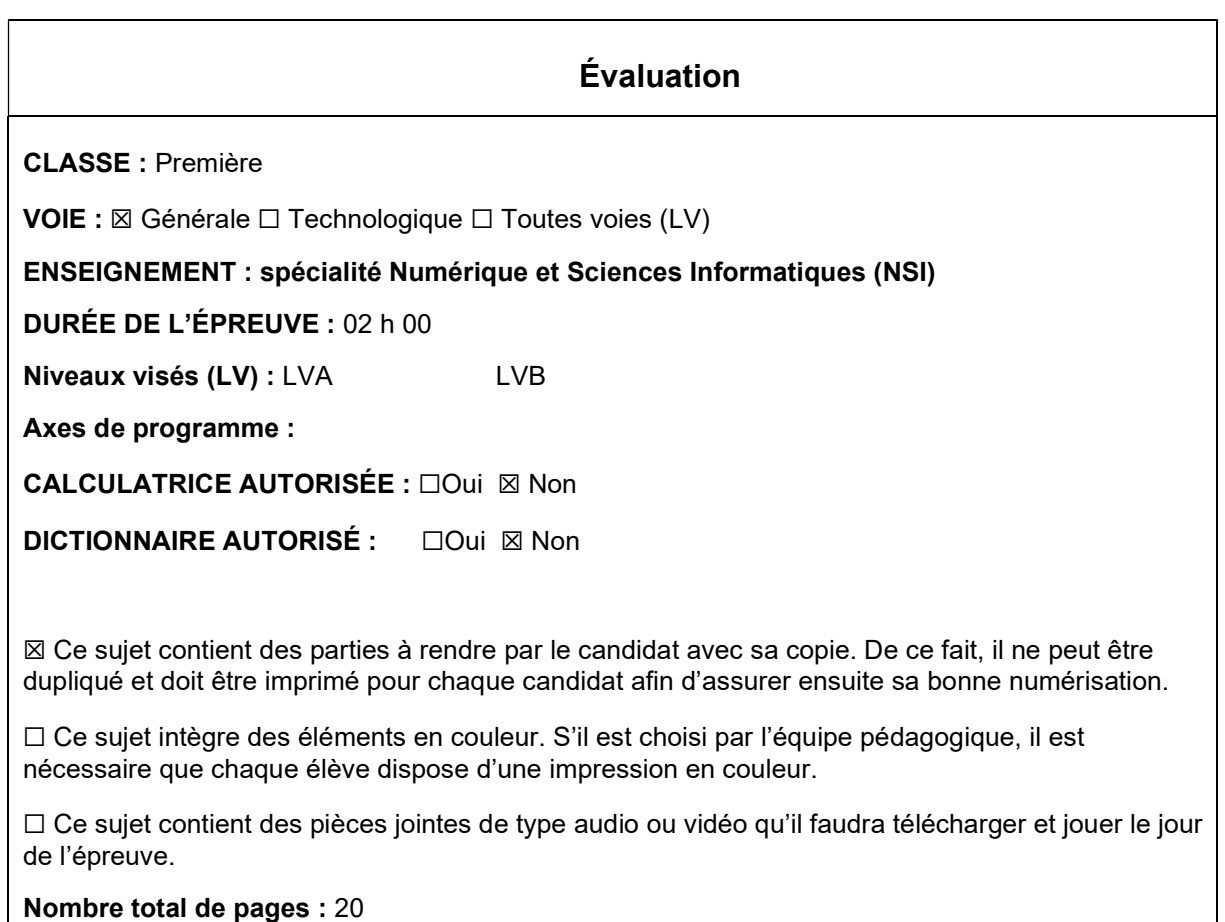

L'épreuve consiste en 42 questions, rangées en 7 thèmes.

Le candidat gagne 1 point pour la réponse correcte et obtient un résultat nul pour une réponse fausse, une absence de réponse ou une réponse multiple.

Le résultat obtenu est transformé en note sur 20 selon la formule : nombre de points obtenus x 20/42.

## Le candidat indique ses réponses aux questions en pages 3 et 4. Seules les pages 1 à 4 sont rendues par le candidat à la fin de l'épreuve, pour être numérisées.

Les questions figurent sur les pages suivantes.

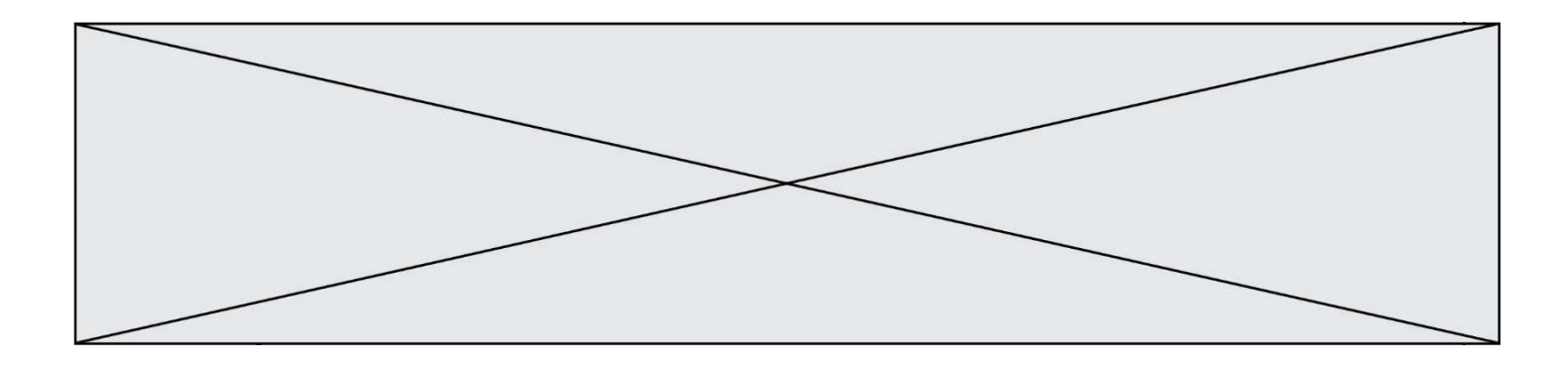

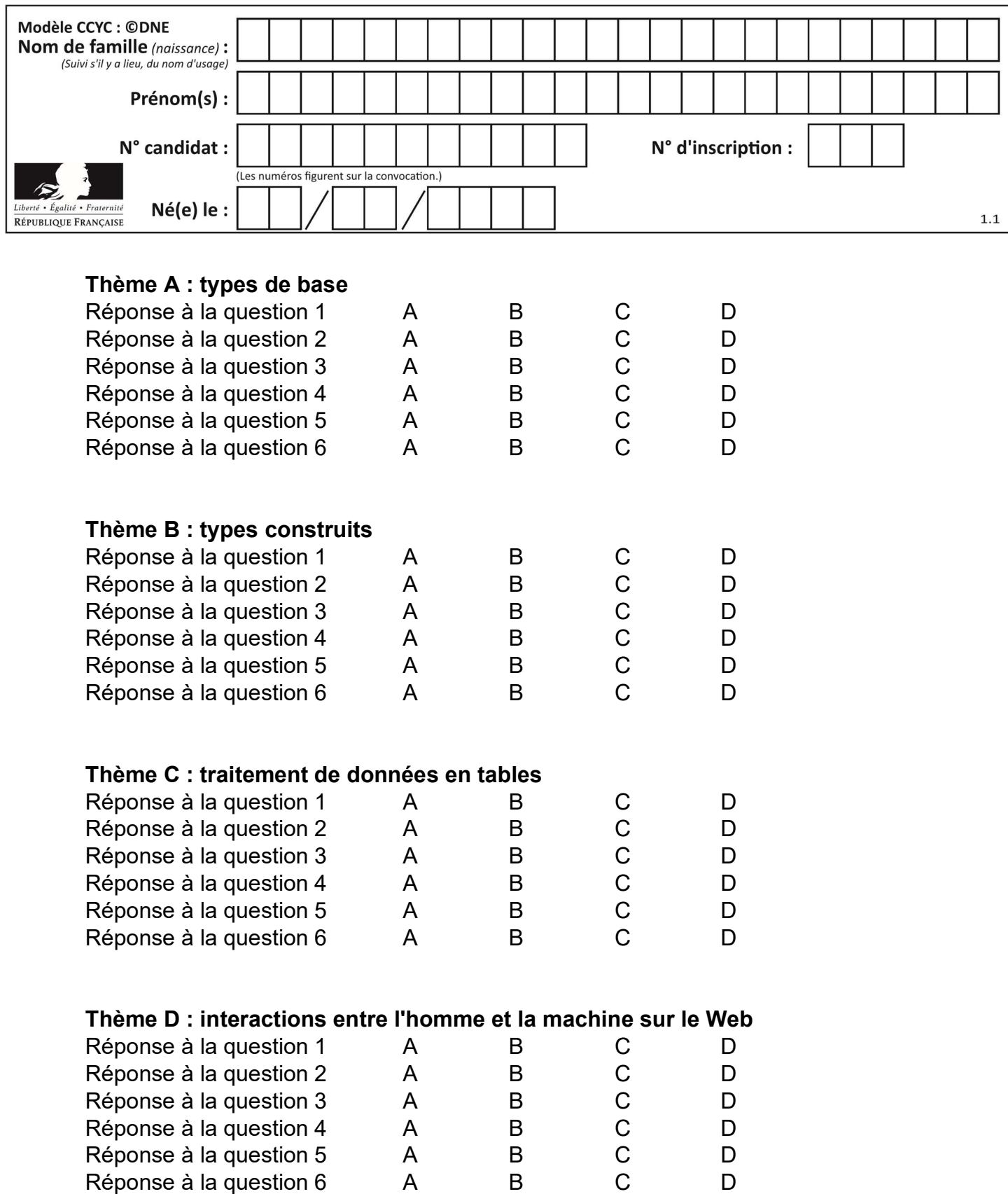

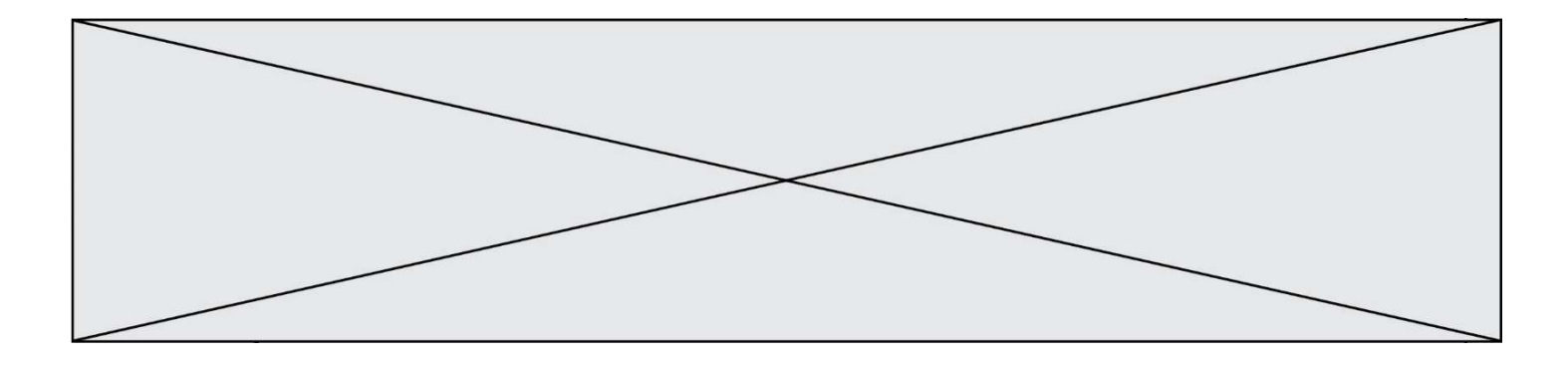

# Thème E : architectures matérielles et systèmes d'exploitation

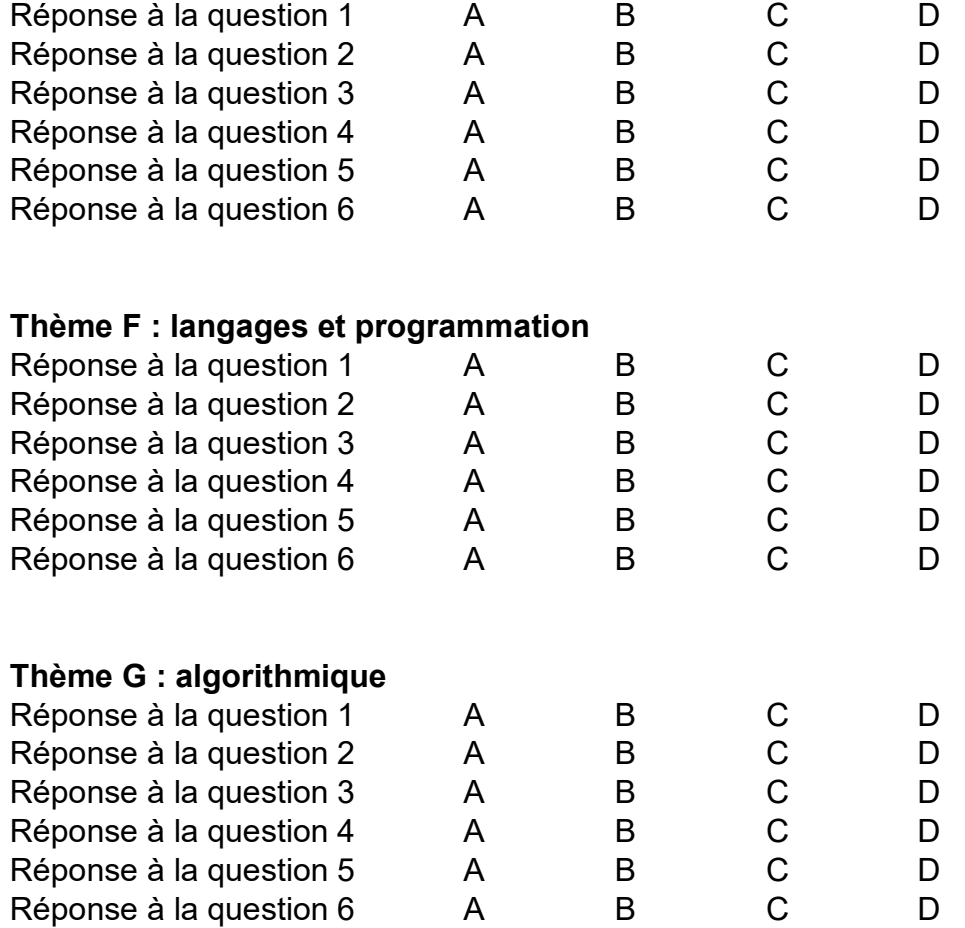

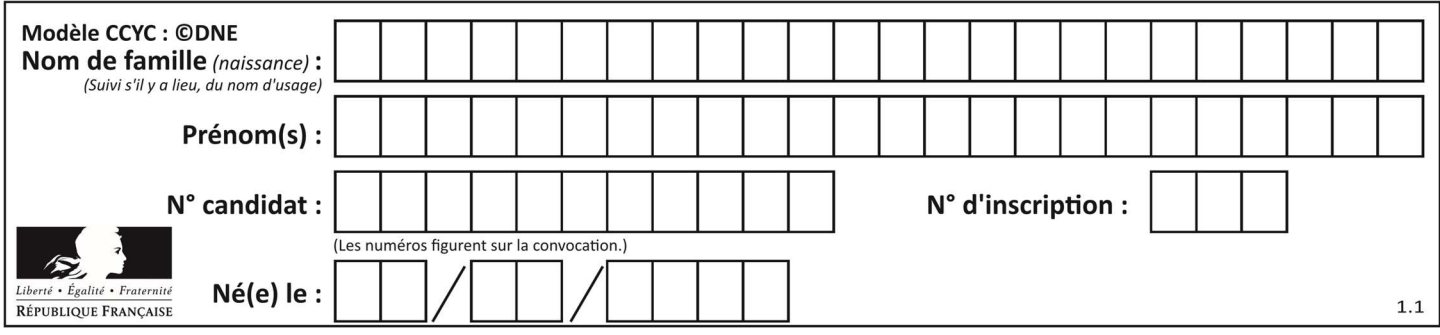

## Thème A : types de base

#### Question A 1

Quelle est, en écriture décimale, la somme d'entiers dont l'écriture en base 16 (hexadécimale) est 2A + 2 ?

#### Réponses

A 22

B 31

C 49

D 44

#### Question A 2

On considère l'extrait de code suivant :

while  $(a < 20)$  or  $(b > 50)$ : ...... ......

Quelles conditions permettent de mettre fin à cette boucle ?

#### Réponses

- A la boucle prend fin lorsque  $a < 20$  ou  $b > 50$
- B la boucle prend fin lorsque  $a < 20$  et  $b > 50$
- C la boucle prend fin lorsque a  $>= 20$  ou b  $<= 50$
- D la boucle prend fin lorsque a  $>= 20$  et b  $<= 50$

#### Question A 3

Quelle est la séquence de bit qui représente –25 en complément à 2 sur 8 bits ?

#### Réponses

- A 0001 1001
- B 0001 1010
- C 1110 0110
- D 1110 0111

#### Question A 4

Si A et B sont des variables booléennes, laquelle de ces expressions booléennes est équivalente à (not A) or B ?

#### Réponses

- A (A and B) or (not A and B)
- B (A and B) or (not A and B) or (not A and not B)
- C (not A and B) or (not A and not B)
- D (A and B) or (not A and not B)

#### Question A 5

Parmi les quatre expressions suivantes, laquelle s'évalue en True ?

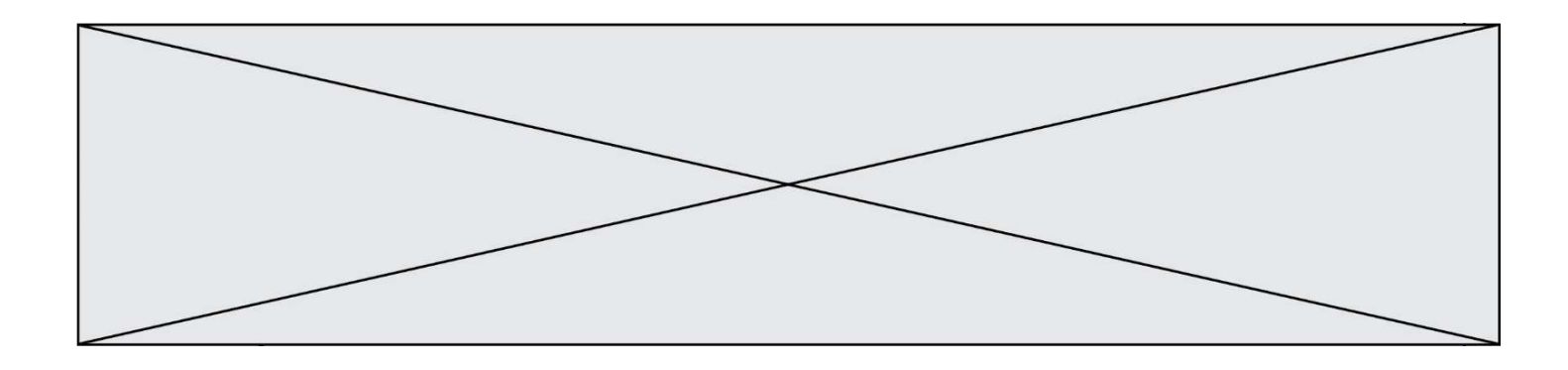

- A False and (True and False)
- B False or (True and False)
- C True and (True and False)
- D True or (True and False)

#### Question A 6

Quelle est l'écriture en hexadécimal (base 16) du nombre entier positif qui s'écrit 1110 1101 en base 2 ?

- A DE
- B ED
- C EDF<br>D FEF
- **FEFD**

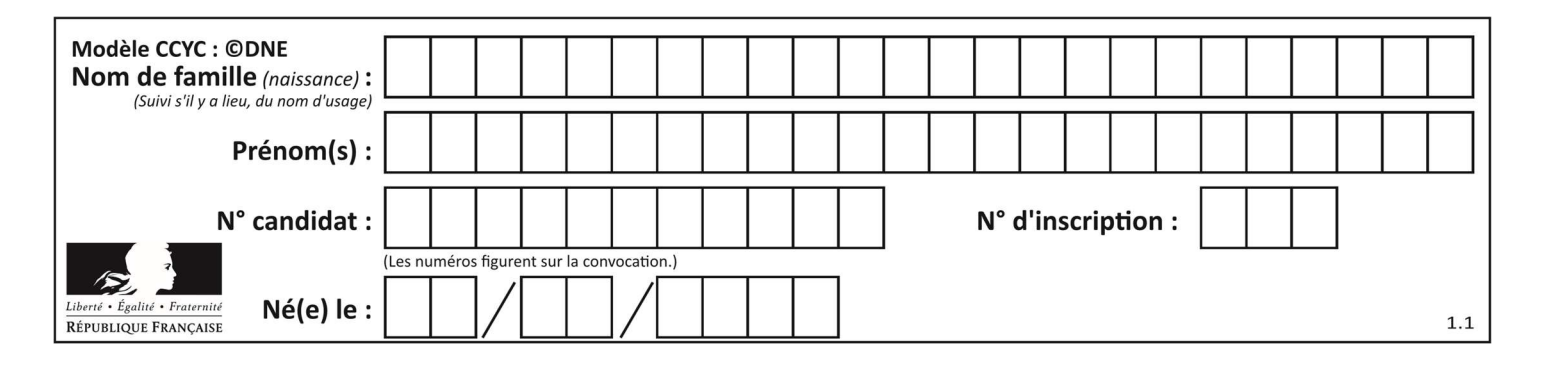

## Thème B : types construits

### Question B 1

On exécute le script suivant :

 $L = [12, 0, 8, 7, 3, 1, 5, 3, 8]$ a = [elt for elt in L if elt<4]

Quelle est la valeur de a à la fin de son exécution ?

#### Réponses

A [12,0,8] B [12,0,8,7] C [0,3,1,3] D [0,3,1]

#### Question B 2

On définit une grille G remplie de 0, sous la forme d'une liste de listes, où toutes les sous-listes ont le même nombre d'éléments.

 $G = [0, 0, 0, ..., 0],$  $[0, 0, 0, ..., 0],$  $[0, 0, 0, ..., 0],$  …… [0, 0, 0, …, 0] ]

On appelle hauteur de la grille le nombre de sous-listes contenues dans G et largeur de la grille le nombre d'éléments dans chacune de ces sous-listes. Comment peut-on les obtenir ?

## Réponses

```
A hauteur = len(G[0]) 
    largeur = len(G)
```
- $B$  hauteur =  $len(G)$  $largeur = len(G[0])$
- $C$  hauteur =  $len(G[0])$  $largeur = len(G[1])$
- D hauteur =  $len(G[1])$  $largeur = len(G[0])$

## Question B 3

On définit :  $L = [10, 9, 8, 7, 6, 5, 4, 3, 2, 1]$ . Quelle est la valeur de L[L[3]] ?

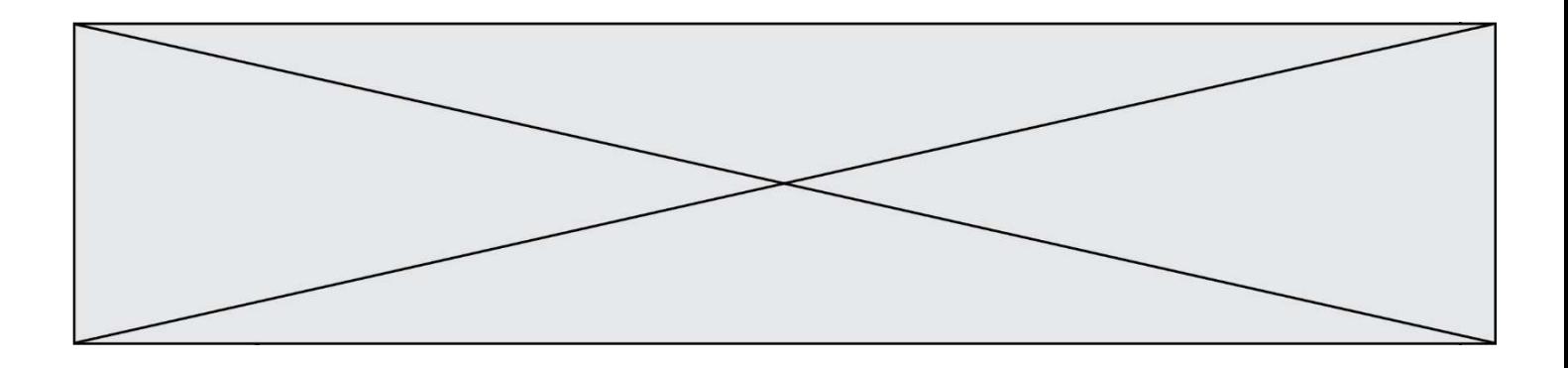

- A 3
- B 4
- C 7
- D 8

## Question B 4

On dispose d'une table patients de personnes décrits par 4 colonnes « Nom », « Prénom », « Age », « Numéro de sécurité sociale » et d'une table affections contenant « Nom », « Prénom », « Numéro de sécurité sociale », « Maladie », « Date d'entrée à l'hôpital ».

On souhaite fusionner ces deux tables pour faciliter la gestion des patients et leur distribution entre les services pédiatriques, gérontologiques et autres. Quelle donnée doit-on utiliser pour unifier ces tables :

### Réponses

- A Le nom du patient
- B Le prénom du patient
- C Le numéro de sécurité sociale du patient
- D La maladie du patient

### Question B 5

Quelle est la valeur de l'expression  $[[0] * 3$  for i in range(2)]?

#### Réponses

- A [[0,0], [0,0], [0,0]]
- B [[0,0,0], [0,0,0]]
- C [[0.000], [0.000]]
- D [[0.00], [0.00], [0.00]]

## Question B 6

On dispose du dictionnaire regions ci-dessous :

```
regions = { 'Mayotte': 376, 'Pays de la Loire': 32082, 
 'La Réunion': 2504, 'Grand Est': 57441, 
 'Martinique': 1128, 'Corse': 8680, 
 'Bretagne': 27208, 'Nouvelle-Aquitaine': 84036 }
```
Parmi les instructions suivantes, laquelle permet d'ajouter une nouvelle région ? Réponses

```
A INSERT "'Hauts de France':31806" INTO regions
B regions = dict(\Gamma') Hauts de France' \overline{1} = 31806)
C regions('Hauts de France') = 31806
D regions['Hauts de France'] = 31806
```
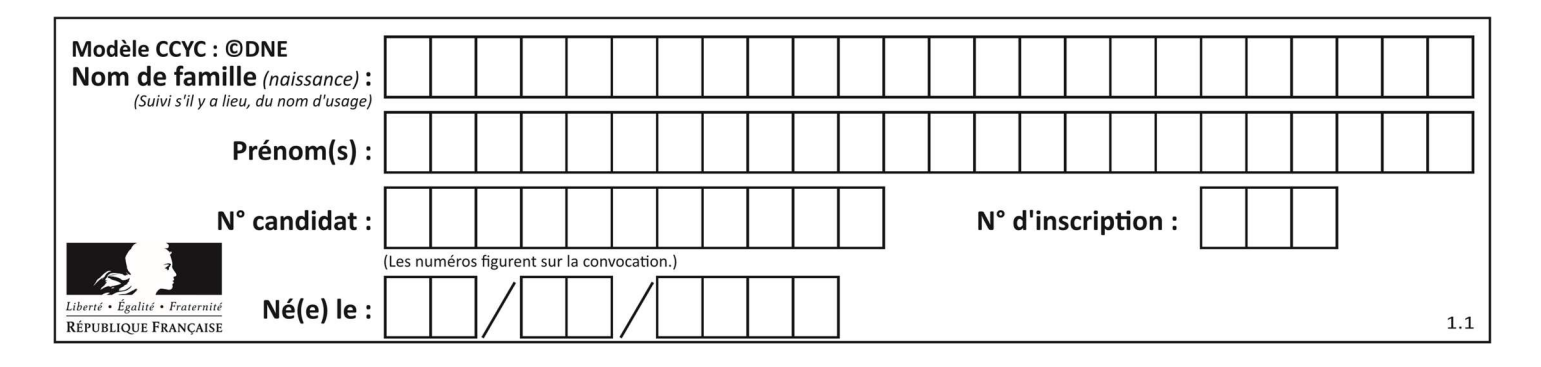

## Thème C : traitement de données en tables

### Question C 1

Un fichier CSV …

#### Réponses

- A ne peut être lu que par un tableur
- B est l'unique format utilisé pour construire une base de données
- C est un fichier texte
- D est un format propriétaire

### Question C 2

On exécute le script suivant :

 $a = [1, 2, 3]$  $b = [4, 5, 6]$  $c = a + b$ 

Que contient la variable c à la fin de cette exécution ?

#### Réponses

- A [5,7,9] B [1,4,2,5,3,6]
- $C$  [1, 2, 3, 4, 5, 6]
- D [1,2,3,5,7,9]

#### Question C 3

Qu'est-ce que le format de fichier CSV ?

#### Réponses

- A un format de fichier mis au point par Microsoft pour Excel
- B un format de fichier pour décrire une base de données
- C un format de fichier où les données sont séparées par un caractère tel qu'une virgule
- D un format de fichier décrivant une page Web

#### Question C 4

Laquelle de ces listes de chaînes de caractères est triée en ordre croissant ? Réponses

```
A ['Chat', 'Chien', 'Cheval', 'Cochon']
B ['Chat', 'Cheval', 'Chien', 'Cochon']
C ['Chien', 'Cheval', 'Cochon', 'Chat'] 
D ['Cochon', 'Chien', 'Cheval', 'Chat']
```
#### Question C 5

Quelle est la valeur de la variable t1 à la fin de l'exécution du script suivant :

```
t1 = [['Valenciennes', 24],['Lille', 23],['Laon', 31],['Arras', 18]] 
t2 = [['Lille', 62],['Arras', 53],['Valenciennes', 67],['Laon', 48]] 
for i in range(len(t1)):
```

```
 for v in t2:
```
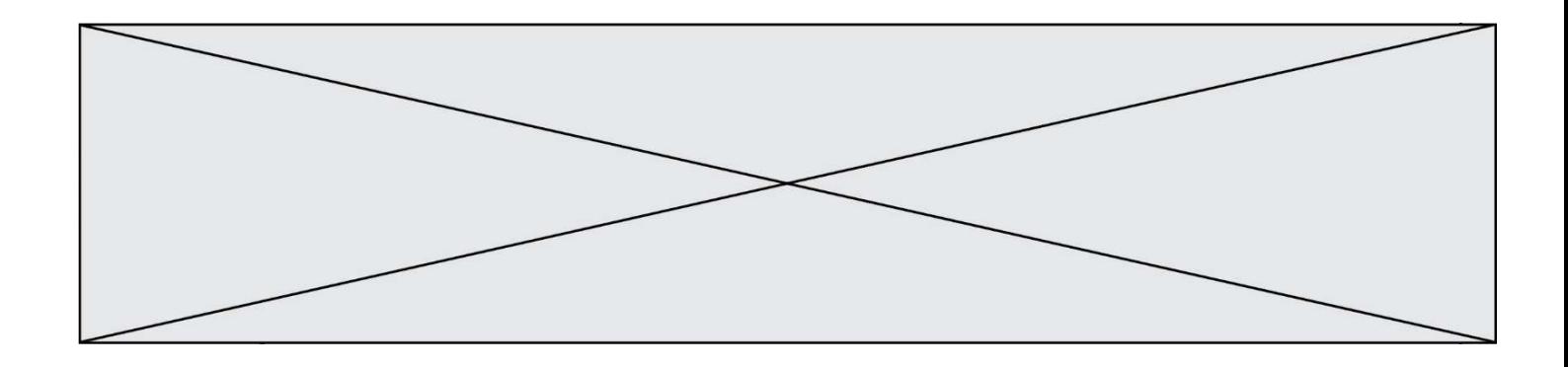

```
 if v[0] == t1[i][0]: 
     t1[i].append(v[1])
```

```
A [['Valenciennes', 67], ['Lille', 62], ['Laon', 48], ['Arras', 53]]
```
- B [['Valenciennes', 24, 67], ['Lille', 23, 62], ['Laon', 31, 48], ['Arras', 18, 53]]
- C [['Arras', 18, 53],['Laon', 31, 48], ['Lille', 23, 62], ['Valenciennes', 24, 67]]
- D [['Valenciennes', 67, 24], ['Lille', 62,23], ['Laon', 48, 31], ['Arras', 53, 18]]

## Question C 6

On exécute le script suivant :

```
asso = []L = [ ['marc','marie'], ['marie','jean'], ['paul','marie'], ['marie','marie'],
         ['marc','<u>anne</u>'] ]
for c in L : 
      if c[1]=='marie': 
            asso.append(c[0])
```
Que vaut asso à la fin de l'exécution ? Réponses

```
A ['marc', 'jean', 'paul']
B [['marc','marie'], ['paul','marie'], ['marie','marie']]
C ['marc', 'paul', 'marie'] 
D ['marie', 'anne']
```
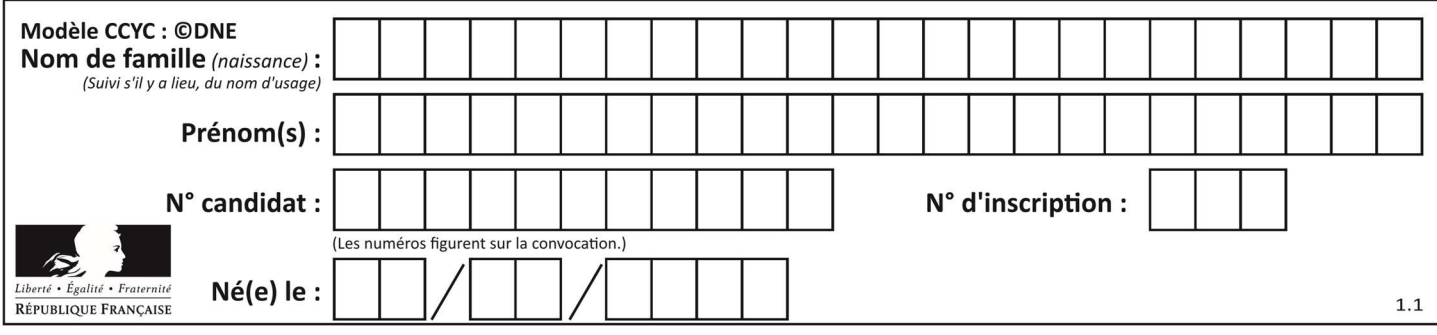

## Thème D : interactions entre l'homme et la machine sur le Web

### Question D 1

Dans une page HTML, lequel de ces codes permet la présence d'un bouton qui appelle la fonction javascript afficher\_reponse() lorsque l'utilisateur clique dessus ?

#### Réponses

- A <a href="afficher\_reponse()">Cliquez ici</a>
- B <br/>button if\_clicked="afficher\_reponse()">Cliquez ici</button>
- C <button value="Cliquez ici"><a> afficher\_reponse()</a></button>
- D <br/>
<br/>button onclick="afficher\_reponse()">Cliquez ici</button>

#### Question D 2

Pour créer un lien vers la page d'accueil de Wikipédia, que devra-t-on écrire dans une page Web ? Réponses

- A <a target="http://fr.wikipedia.org">Wikipédia</a>
- B <a href="http://fr.wikipedia.org" />
- C <a href="http://fr.wikipedia.org">Wikipédia</a>
- D <link src="http://fr.wikipedia.org">Wikipédia</link>

### Question D 3

Parmi GET et POST, quelle méthode d'envoi de formulaire crypte les informations envoyées au serveur ?

#### Réponses

- A les deux : GET et POST
- B GET seulement
- C POST seulement
- D aucune des deux

#### Question D 4

Quelle méthode est utilisée via une requête HTTP pour envoyer une image via un formulaire HTML ?

#### Réponses

- A HEAD
- B PUT
- C POST
- D GET

#### Question D 5

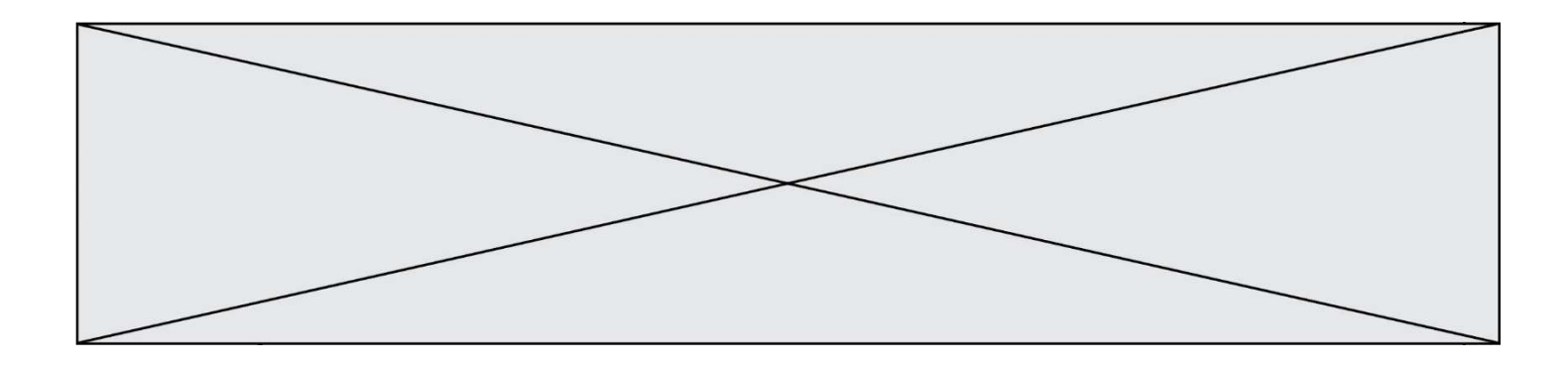

Voici un extrait d'une page HTML :

```
<script> 
    function sommeNombres(formulaire) { 
      var somme = formulaire.n1.value + formulaire.n2.value; 
       console.log(somme); 
   } 
</script> 
<form> 
   Nombre 1 : <input name="n1" value="30"> <br> 
  Nombre 2 : <input name="n2" value="10"> <br>
    <input type="button" value="Somme" onclick="sommeNombres(this.form)"> 
</form>
```
Quand l'utilisateur clique sur le bouton Somme, le calcul de la fonction sommeNombres() se fait : Réponses

- A uniquement dans le navigateur
- B uniquement sur le serveur qui héberge la page
- C à la fois dans le navigateur et sur le serveur
- D si le calcul est complexe, le navigateur demande au serveur de faire le calcul

### Question D 6

Parmi les couples de balises suivants, lequel permet de créer un formulaire ?

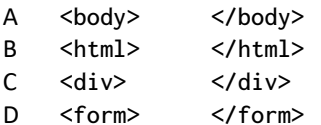

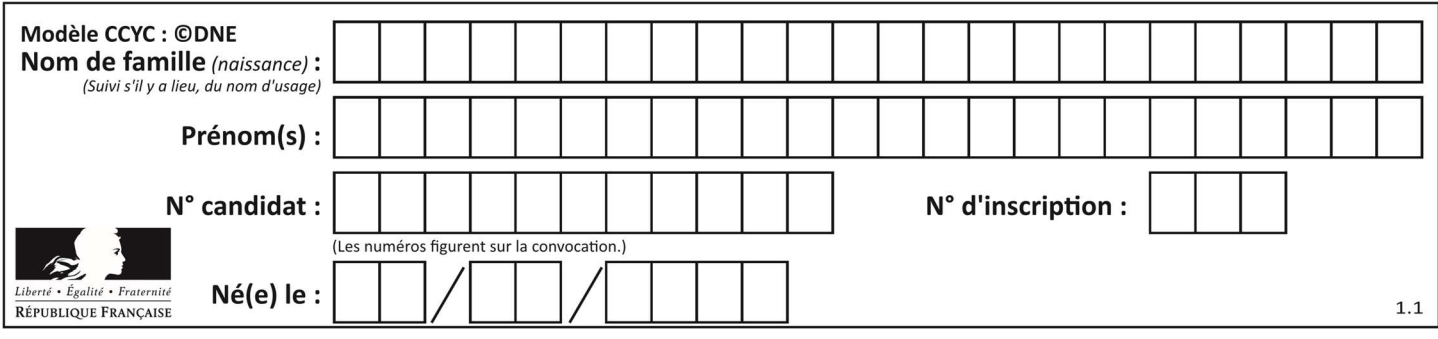

## Thème E : architectures matérielles et systèmes d'exploitation

### Question E 1

Quelle est la seule affirmation exacte ?

#### Réponses

- A la mémoire RAM ne fonctionne qu'en mode lecture
- B la mémoire RAM permet de stocker des données et des programmes
- C une mémoire morte ne peut pas être utilisée
- D la mémoire RAM permet de stocker définitivement des données

#### Question E 2

Vivien télécharge un logiciel à partir d'un site commercial. Le transfert par Internet du logiciel a débuté entre le serveur (machine S) et son domicile (machine V). On a représenté des routeurs A, B, C, D et E et les liens existants. Les paquets IP suivent le chemin passant par les routeurs A, B, C et E.

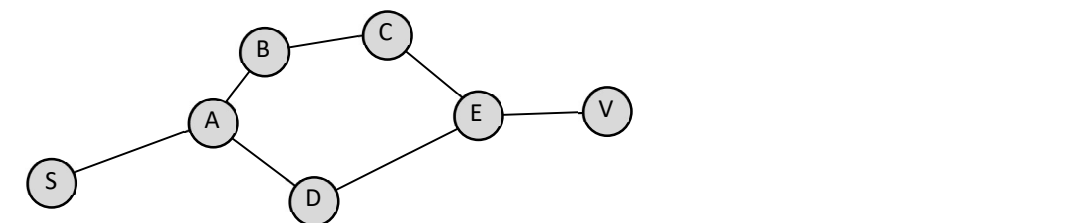

Durant un orage, la foudre frappe et détruit le serveur C par lequel transitent les paquets correspondant au fichier que télécharge Vivien. Que se passe-t-il ?

### Réponses

- A la liaison étant coupée, le serveur ne sera plus accessible
- B le téléchargement n'est pas interrompu car les paquets peuvent transiter par le routeur D
- C le téléchargement est interrompu, Vivien doit redémarrer une nouvelle connexion à partir de zéro
- D le téléchargement se poursuit mais des données seront perdues

## Question E 3

Sous Unix, que fait la commande suivante :

#### ls –a /home/pi >> toto.txt

#### Réponses

- A elle liste uniquement les répertoires cachés du répertoire /home/pi
- B elle liste tous les fichiers du répertoire /home/pi et enregistre le résultat dans un fichier toto.txt
- C elle liste tous les fichiers des répertoires de /home/pi et de toto.txt
- D elle liste tous les fichiers du répertoire courant et enregistre le résultat dans un fichier /home/pi/toto.txt

#### Question E 4

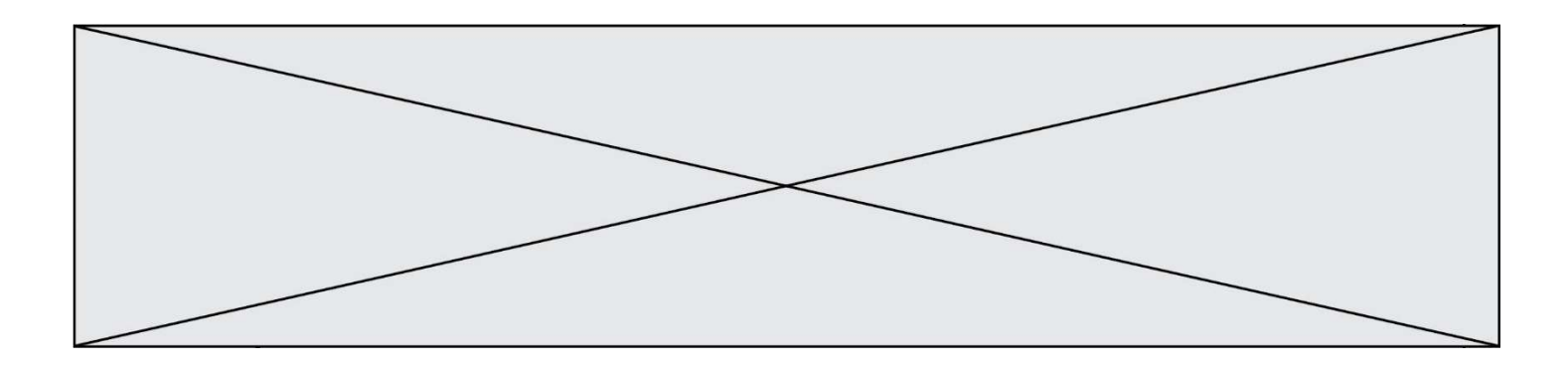

Dans un réseau informatique, que peut-on dire de la transmission de données par paquets ? Réponses

- A cela empêche l'interception des données transmises
- B cela garantit que toutes les données empruntent le même chemin
- C cela assure une utilisation efficace des liens de connexion
- D cela nécessite la réservation d'un chemin entre l'émetteur et le récepteur

#### Question E 5

Lequel de ces périphériques n'est pas un périphérique d'entrée ?

#### Réponses

- A le moniteur
- B le clavier
- C la souris
- D le scanner

#### Question E 6

À quoi sert la RAM dans le fonctionnement d'un ordinateur ? Réponses

- A à stocker des données lors de l'exécution de programmes
- B à stocker des fichiers
- C à relier les périphériques
- D à accélérer la connexion à Internet

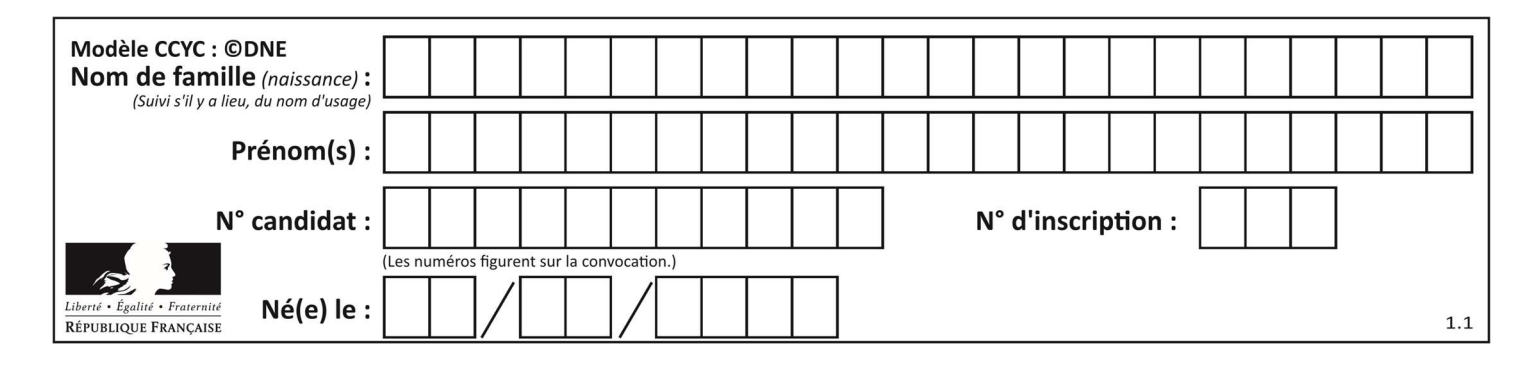

## Thème F : langages et programmation

## Question F 1

T est un tableau de nombres entiers non vide. Que représente la valeur de s renvoyée par cette fonction ?

```
def mystere(T): 
    s = 0 for k in T: 
        if k % 2 = 0:
            s = s+k return s
```
## Réponses

- A la somme des valeurs du tableau T
- B la somme des valeurs positives du tableau T
- C la somme des valeurs impaires du tableau T
- D la somme des valeurs paires du tableau T

## Question F 2

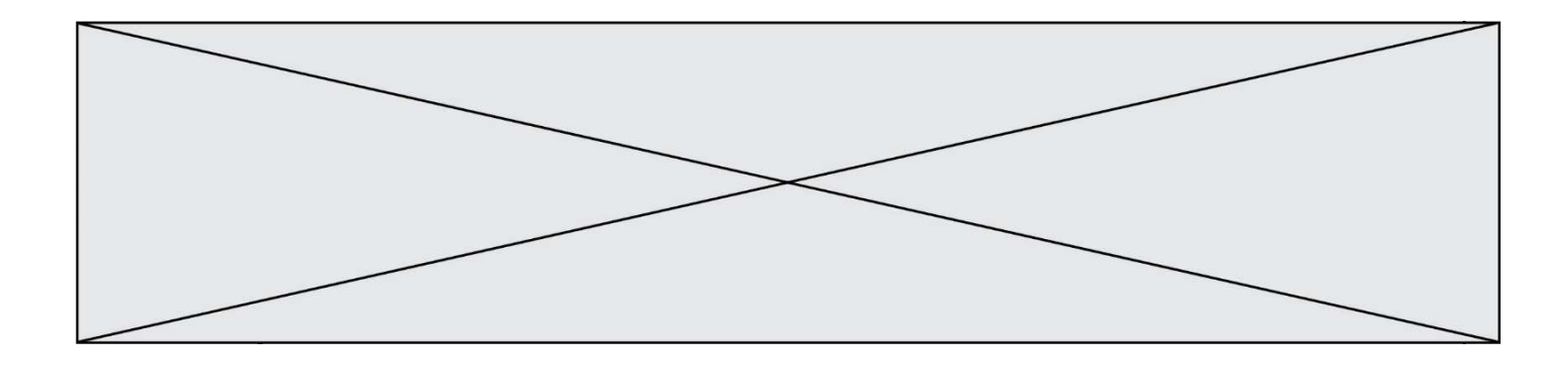

Soit  $n$  un entier naturel. Sa factorielle est le produit des nombres entiers strictement positifs qui sont plus petits ou égaux à n. Par exemple la factorielle de 4 vaut  $1 \times 2 \times 3 \times 4 = 24$ . Quelle est la fonction correcte parmi les suivantes ?

## Réponses

```
A def factorielle(n): 
       i = 0fact = 1while i \le n:
          fact = fact * i
          i = i + 1 return fact 
B def factorielle(n): 
       i = 1fact = 1 while i < n: 
          fact = fact * i
          i = i + 1 return fact 
C def factorielle(n): 
       i = 0fact = 1 while i < n: 
          i = i + 1fact = fact * i
        return fact 
D def factorielle(n): 
       i = 0fact = 1while i \leq n:
          i = i + 1fact = fact * i
        return fact
```
## Question F 3

On définit une fonction f de la façon suivante :

```
def f(L, m): 
    R = []
    for i in range(len(L)):
        if L[i] > m:
              R.append(L[i]) 
     return R
```
On définit L = [1, 7, 3, 4, 8, 2, 0, 3, 5]. Que vaut  $f(L, 4)$ ?

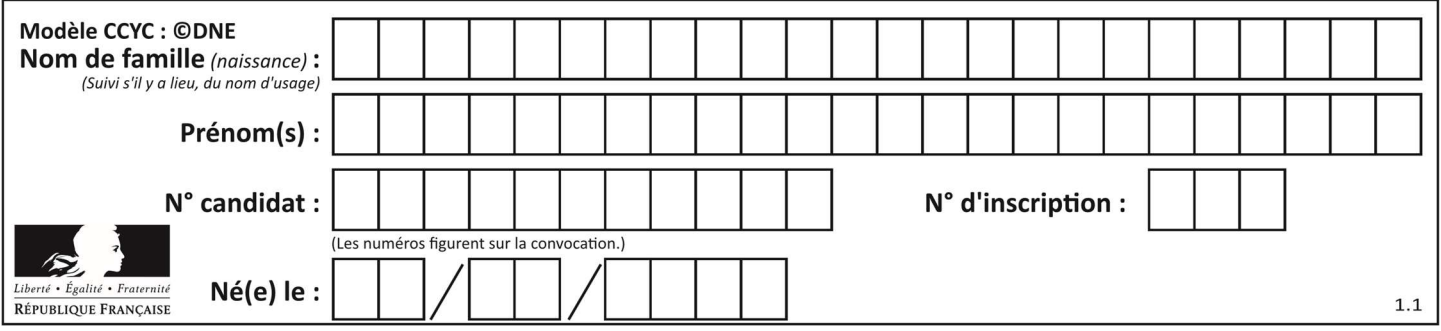

A [0, 7, 0, 0, 8, 0, 0, 0, 5] B [0, 0, 0, 5] C [7, 8, 5] D []

#### Question F 4

On exécute le script suivant :

```
a = 4b = 4c = 4while a < 5: 
   a = a - 1b = b + 1c = c * b
```
Que peut-on dire ?

#### Réponses

- A ce programme ne termine pas
- B à la fin de l'exécution, la variable a vaut 5
- C à la fin de l'exécution, la variable b vaut 34
- D à la fin de l'exécution, la variable c vaut 42

#### Question F 5

En voulant programmer une fonction qui calcule la valeur minimale d'une liste d'entiers, on a écrit :

```
def minimum(L): 
   mini = 0 for e in L: 
       if e < mini: 
          mini = e 
    return mini
```
Cette fonction a été mal programmée. Pour quelle liste ne donnera-t-elle pas le résultat attendu, c'est-à-dire son minimum ?

#### Réponses

A [-1,-8,12,2,23] B [0,18,12,2,3]  $C \quad [-1,-1,12,12,23]$ D [1,8,12,2,23]

#### Question F 6

Quelle est la valeur de la variable n à la fin de l'exécution du script ci-dessous ?

 $n = 1$ while n != 20:  $n = n + 2$ 

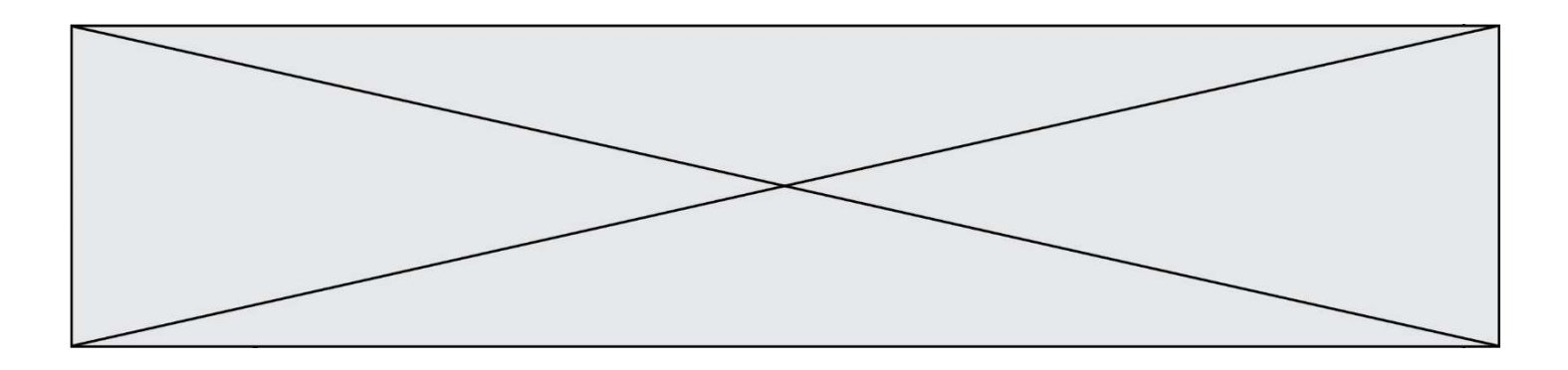

- A 1<br>B 20
- B 20<br>C 22
- 
- C 22<br>D le p le programme ne termine pas, la boucle tourne indéfiniment

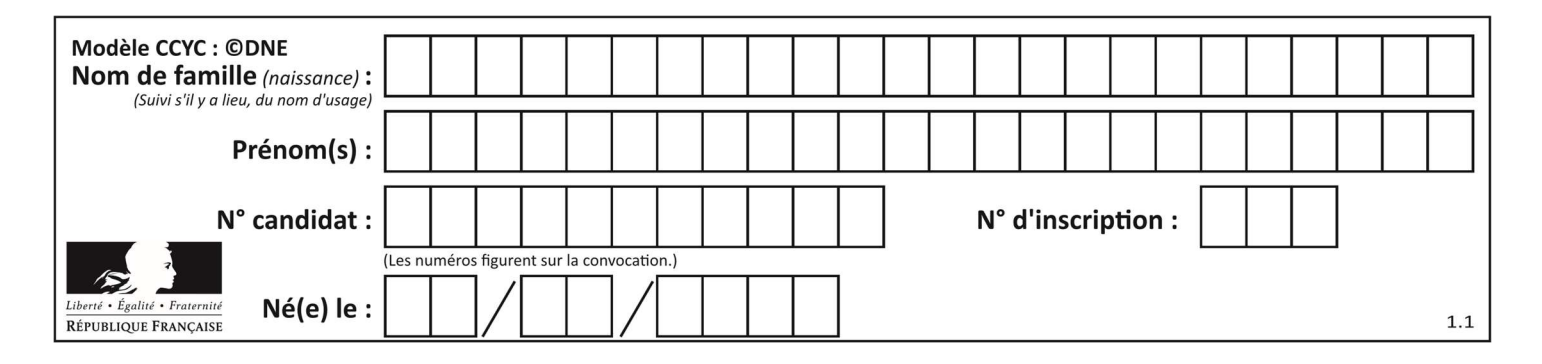

## Thème G : algorithmique

## Question G 1

On considère le code incomplet suivant qui recherche le maximum dans une liste.

```
liste = [5, 12, 15, 3, 15, 17, 29, 1]iMax = 0
for i in range(1,len(liste)): 
    ............ 
       iMax = i
```
print (liste[iMax])

Par quoi faut-il remplacer la ligne pointillée ?

#### Réponses

```
A if i > iMax:
B if liste[i] > liste[iMax]:
C if liste[i] > iMax:
D if i > liste[iMax]:
```
#### Question G 2

On conçoit un algorithme permettant de déterminer la valeur maximale parmi une liste quelconque de valeurs comparables.

Pour une liste de 100 valeurs, le nombre minimal de comparaisons que doit effectuer cet algorithme est : Réponses

- A 7
- B 99
- C 200
- D 10000

#### Question G 3

Quelle est la valeur de element à la fin de l'exécution du code suivant :

```
L = [1, 2, 3, 4, 1, 2, 3, 4, 0, 2]element = L[0] 
for k in L: 
    if k > element: 
        element = k
```
#### Réponses

A 0 B 1 C 4

D 10

#### Question G 4

Un algorithme de recherche dichotomique dans une liste triée de taille  $n$  nécessite, dans le pire des cas, exactement  $k$  comparaisons.

Combien cet algorithme va-t-il utiliser, dans le pire des cas, de comparaisons sur une liste de taille  $2n$ ?

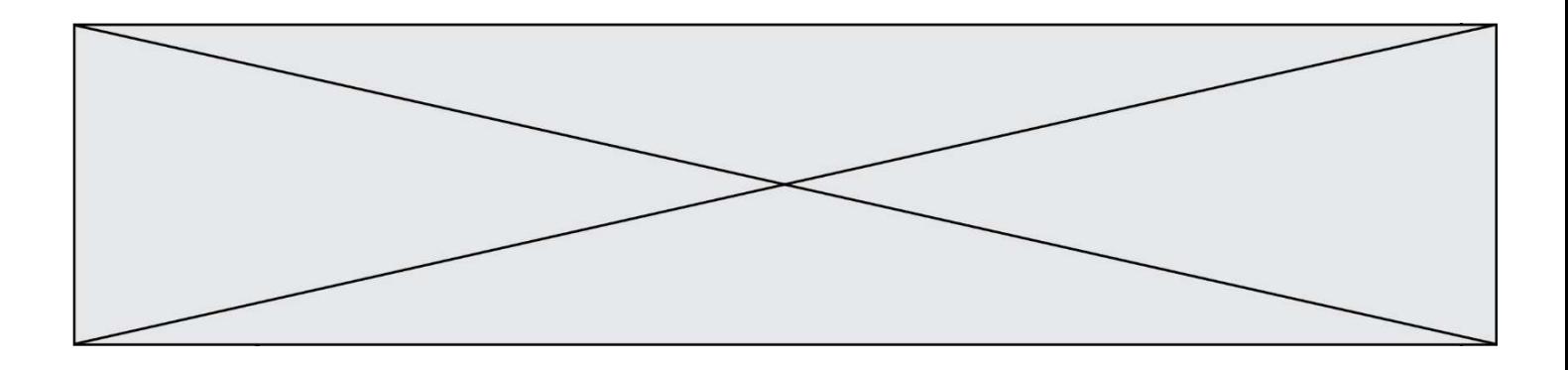

- $A \t k$
- $B$   $k+1$
- $C$   $2k$
- $D \t 2k + 1$

### Question G 5

La fonction suivante doit calculer la moyenne d'un tableau de nombres, passé en paramètre. Avec quelles expressions faut-il remplacer les points de suspension pour que la fonction soit correcte ?

```
def moyenne(tableau): 
    total = \dots for valeur in tableau: 
          total = total + valeur 
     return total / ...
```
#### Réponses

```
A 1 et (len(tableau) + 1)
B 1 et len(tableau)
C 0 et (len(tableau) + 1)
D 0 et len(tableau)
```
#### Question G 6

On considère le code suivant, où n désigne un entier au moins égal à 2.

 $p = 1$ while  $p < n$ :  $p = 2*p$ 

Quel argument permet d'affirmer que son exécution termine à coup sûr ? Réponses

## A p est une puissance de 2

- B toute boucle while termine
- C les valeurs successives de p constituent une suite d'entiers positifs strictement croissante
- D les valeurs successives de  $n p$  constituent une suite d'entiers positifs strictement décroissante